## Mensagem "Trapasseando é?" ao tentar adicionar usuário

05/05/2024 10:19:15

## **Imprimir artigo da FAQ**

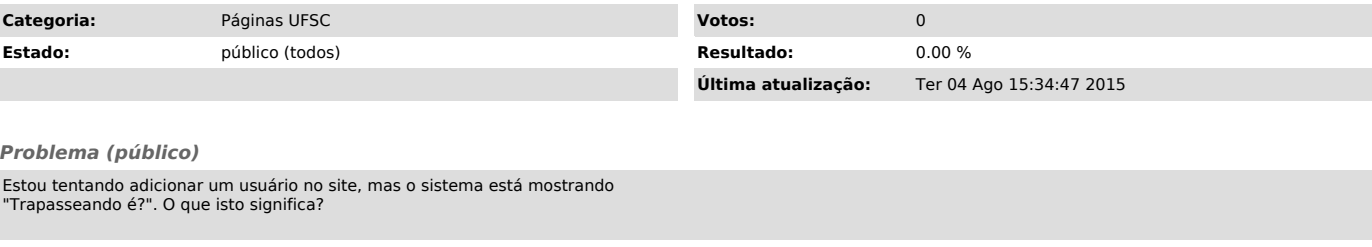

## *Solução (público)*

Significa que seu usuário não estás logado no sistema, seu perfil não é administrador ou não tem SIAPE cadastrado.

Acesse a área administrativa e clique na em "Olá, <seu nome de usuário>" no canto superior direito e depois em "Editar Meu Perfil". Depois verifique se o campo SIAPE está preenchido.